#### **PRACTICA DEL AREA DE FIGURAS**

#### **CLASE PRINCIPAL:**

```
package AreaFiguras;
import java.util.Scanner;
public class Principal {
     public static void main(String[] args) {
        Scanner leer= new Scanner(System.in);
         int base, altura, lado1, lado2, bmayor, bmenor, radio;
         System.out.println("");
         System.out.println("Selecciona una Figura para calcular su 
area: ");
         System.out.println("1) Circulo");
         System.out.println("2) Cuadrilatero");
        System.out.println("3) Triangulo");
        System.out.println("4) Trapecio");
         int res=leer.nextInt();
         switch(res){
             case 1:
                 System.out.println("Introduce el radio : ");
                 radio=leer.nextInt();
                 Circulo cir=new Circulo();
                 String 
resul=cir.NomFigura("circulo")+cir.circulo(radio);
                 System.out.println(resul);
                 System.out.println("GRACIAS");
             break;
             case 2:
                 System.out.println("Introduce lado 1 : ");
                  lado1=leer.nextInt();
                System.out.println("Introduce lado 2 : ");
                 lado2=leer.nextInt();
                 Cuadrilatero cua=new Cuadrilatero();
                 String 
result=cua.NomFigura("cuadrilatero")+cua.cuadrilatero(lado1, lado2);
                  System.out.println(result);
```

```
 System.out.println("GRACIAS");
             break;
             case 3:
                 System.out.println("Introduce base : ");
                  base=leer.nextInt();
                  System.out.println("Introduce altura : ");
                  altura=leer.nextInt();
                 Triangulo t = new Triangular();
                  String 
resulta=t.NomFigura("triangulo")+t.triangulo(base, altura);
                  System.out.println(resulta);
                  System.out.println("GRACIAS");
             break;
             case 4:
                  System.out.println("Introduce base mayor : ");
                  bmayor=leer.nextInt();
                  System.out.println("Introduce base menor : ");
                  bmenor=leer.nextInt();
                 System.out.println("Introduce altura : ");
                  altura=leer.nextInt();
                  Trapecio trap=new Trapecio();
                  String 
resu=trap.NomFigura("trapecio")+trap.trapecio(bmayor, bmenor, altura);
                  System.out.println(resu);
                  System.out.println("GRACIAS");
             break;
         }
         System.out.println("");
         System.out.println("");
         System.out.println();
         System.out.println();
     }
}
CLASE FIGURA:
package AreaFiguras;
public class Figura {
```
public String NomFigura(String Nfigura)

```
 {
          String figura="El "+Nfigura;
          return figura;
     }
}
```
### **CLASE POLIGONO:**

```
package AreaFiguras;
public class Poligono extends Figura{
     public String triangulo(int b, int a)
     {
        double area= b*a/2;
        String triangulo=" con base = "+b+", y altura = "+a+" su Area
es = "+area; return triangulo;
     }
     public String cuadrilatero(int l1, int l2)
    \left\{ \right. double area= l1*l2;
        String triangulo=" con lados = "+11+", y "+12+" su Area es
= "+area;
         return triangulo;
     }
     public String trapecio(int bma, int bme, int a)
     {
        double area= ((bmabhme)*a)/2;
         String triangulo=" con Base Mayor = "+bma+", Base Menor = 
"+bme+" y Altura = "+a+" su Area es = "+area;
         return triangulo;
     }
}
CLASE CUADRILATERO:
```
package AreaFiguras; public class Cuadrilatero extends Poligono { }

## **CLASE TRAPECIO:**

```
package AreaFiguras;
public class Trapecio extends Poligono {
}
```
# **CLASE TRIANGULO:**

```
package AreaFiguras;
public class Triangulo extends Poligono {
}
```
## **CLASE CIRCULO:**

```
package AreaFiguras;
public class Circulo extends Figura{
     public String circulo(int radio)
\{ int r2=radio*radio;
            double area= 3.1416*r2; String triangulo=" con radio =: "+radio+", su area es = 
"+area;
             return triangulo;
         }
}
```
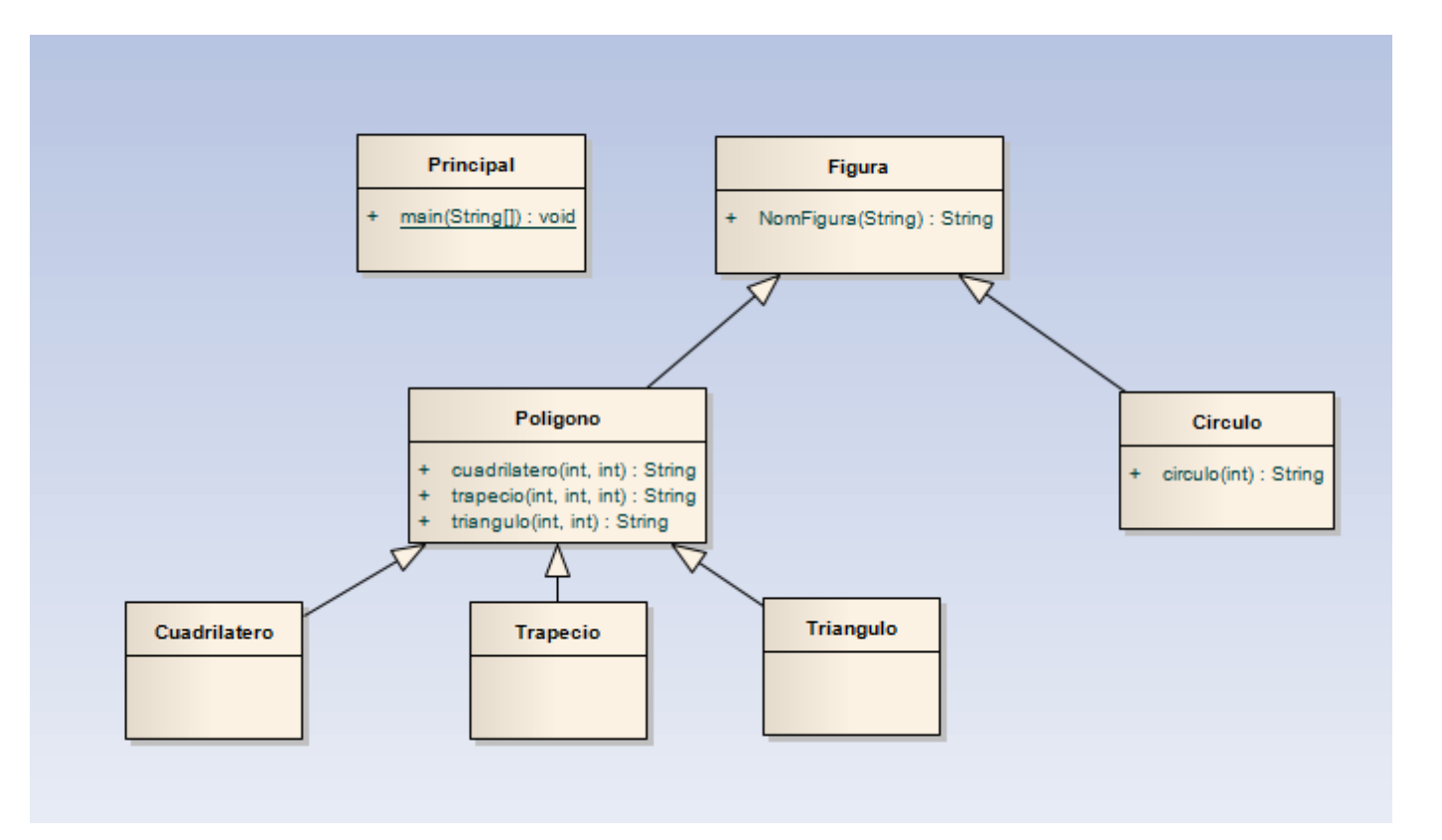

# **DIAGRAMA DE CLASES**